# **ANDY WARHOL**

## ABRIL - JUNIO, 1993

**GALERIA KLEMM** ARTE CONTEMPORANEO

# **ANDY WARHOL**

**Contract Contract** 

por PIERRE RESTANY<br>y JORGE GLUSBERG

#### Palabras del Director de la Galería

Es una satisfacción para mí, desde mi doble rol de Director de la Galería y de artista, presentar por primera vez una muestra individual de Andy Warhol en la Argentina.

Mis intereses artísticos y estéticos sobre Warhol se remontan a mediados de los años '60 cuando el arte Pop inscribió una marca indeleble para una generación, que poco más tarde superó ampliamente las situaciones plásticas tradicionales que imperaban en ese momento.

Hoy por una serie de circunstancias, a 25 años de esos indicios artísticos, la galería en su segundo año de existencia, logró concretar una exhibición de la obra de Warhol.

No es fácil mostrar tantos originales (Silkscreens) y una selección de gran excelencia de su obra seriada (silksprints) característica fundamental de su estilo la multiplicación de la imagen.

El mito en torno a su persona lo asocia con las puestas en escena consigo mismo, con apariciones en la prensa, con las fiestas, más que como uno de los creadores de la **modernidad**. Basta recorrer su travectoria para comprobar lo contrario, desde sus primeros dibujos publicitarios hasta sus bocetos sobre comidas, sus zapatos, su obra terrible: la silla eléctrica, los accidentes, la muerte, el sexo golpeado, siguiendo con sus mitos populares: Marilyn, Jackie con su carga frívola y trágica, llegando a la obra maestra de su madurez "La Ultima Cena" una citación de Leonardo da Vinci, que lo muestran como un permanente animador de la contemporaneidad.

No dudo que la muestra, de gran interés cultural, será de mucha utilidad para las nuevas generaciones que entrarán en contacto con un aspecto insospechado de la tradición de lo nuevo, y experimentarán conmigo esta sensación de goce frente a las obras de Warhol.

Agradezco al Consejo Directivo: Mildred Burton y Carlos Espartaco, a la curadora Eliane Ganz, a los críticos Pierre Restany y Jorge Glusberg y a infinidad de colaboradores desinteresados que hicieron posible esta hazaña dirigida a los que necesitan, a los que aman el arte, al público argentino, que merece lo mejor.

#### **Andy Warhol** El único mito de la "Pop - Era"

Un 22 de enero, 1987, Andy Warhol inauguraba con pompas y ceremonias la exhibición de sus pinturas con el tema de "La Ultima Cena" de Leonardo, en las oficinas de Crédito Valtellinese en el Palazzo delle Stelline en Milán. Tres semanas después murió en un hospital en New York como consecuencia de una operación a la edad de 58 años, el rey de las estrellas de los tiempos del Hot-Pop había desaparecido.

Andy Warhol construyó su estilo sobre un ensamble de encuentros técnicos y elementos estratégicos que en sí mismos compartían un espacio en común, de presencia inmediata: el hombre es amado porque está cerca nuestro. No hay duda en el caso de Warhol que observando los parámetros usuales de total convicción estética, no sólo eso encontramos sino además criterios elementales de calidad.

El itinerario de Warhol está basado en el significado de la presencia familiar despertada en nosotros por el repetitivo uso de elementos de la vida cotidiana. El lo hizo en un lenguaje directo que todos podemos interpretar.

Warhol está aquí, ante nosotros, como una presencia inmanente. El encarnaba para mí en un comienzo el "ser ahí" ontológico de la inmanencia, la calidad de una presencia la cual no tiene nada que hacer con la astucia del discurso. Estando en este lugar porque uno ha elegido estar aquí, con los simples significados de la afirmación del ser. Warhol es el sinónimo de esta simplicidad esencial.

#### Proceso de construcción de un estilo

Conocí a Andy en New York en 1962, en ocasión de una exhibición que organicé con Sidney Janis la cual incluyó a la "European New Realist" y aquellos que se consideraban las estrellas del Pop-art. Oldemburg, Lichtenstein, Rosenquist, Segal y Warhol. En ese entonces me alojaba en el Hotel Chelsea, el cual fue luego base para todos los artistas y escritores europeos que pasaron por New York. Warhol frecuentaba los corredores con cámara en mano, a la mira de un actor voluntario para sus primeras filmaciones. Los corredores del Hotel Chelsea obviamente le ofrecían considerables posibilidades y estaba atento a no dejarlas pasar. También yo posé para uno de sus films. En "The Kiss" di el beso más largo en la historia del cine: repitiendo la secuencia a lo largo de un minuto y medio Warhol hizo un film de 55 minutos...

La situación de una acción cristalizada en su duración, caracterizaba la primera película experimental. Esto resultó en simples pero fuertes temas que ilustraban la relatividad del tiempo: "The Kiss", "Sleeping Man" o "Geldzahler" filmada de arriba abajo ¡cepillándose sus dientes! En "Empire", el espectador se quedó mirando el Empire State Building filmado durante ocho horas.

De todas maneras Warhol había abandonado su carrera como ilustrador comercial muchos años antes, un "golpe de gracia" de repente lo haría famoso en 1962: la exhibición en la "Stable Gallery" de la serie "Campbell's Soup" y la afirmación del proceso "Silkscreen" impresa sobre lienzo.

Warhol intentó hacer este proceso, típico de la publicidad, en un lenguaje artístico propio y en esto triunfó más allá de sus salvajes esperanzas.

La gran trivialidad de los sujetos que trabajan hacia el éxito de esta empresa: en repetir X veces la "Campbell's Soup Can" o el retrato de Marilyn Monroe, la artista referida directamente a la iconografía dominante de la sociedad de consumo de los años 1960 asumió la metáfora en el nivel de su representación directa. La evidencia metafórica fue aún más destacada en las famosas series de afiches de 1970, "Flowers". Muy rápidamente, el período de los nuevos aspectos, la pintura de "disasters", seguida por las series simbólicas de la sociedad de consumo: accidentes de autos, la silla eléctrica, la bomba atómica. La sangre fría de esta progresión de noticias objetivizaron lo trágico; lo brutal tal como es, estas imágenes en definitiva son sólo objetos encontrados desde el repertorio de la prensa diaria, fotografías va publicadas las cuales son transferidas al lienzo. La objetivación de lo ya realizado visualmente es total. Y esto es así, lo ya hecho, este elemento "fáctico" es el que hace de Warhol el más puro fenómeno grabado del tiempo cotidiano de esta era. La visión de Warhol fue una visión común, sin la más leve transferencia psicológica o cultural, fácilmente compartida por todos. Esto es evidente en sí mismo, la contemplación de Warhol se transforma en nuestra: "su naturalidad es inmediatamente comunicable". Cuando en 1987 recicló la mundialmente conocida imagen de la NASA de 1969 "Moonwalk" (caminata lunar), ¡sentimos la misma frescura nuevamente!

#### Las películas y "La Fábrica"

Sus películas, las cuales comenzó a filmar prácticamente al mismo tiempo que descubrió su inclinación en el dominio pictórico, contribuyen en cierta medida a esta visión. Ya he comentado cuánto duraban, en particular aquella del "Empire". Uno encuentra además en estas grandes películas, como "Chelsea Girls", un muy significante elemento: el simultáneo uso de diferentes pantallas para crear la fusión de dos imágenes paralelas y algunas veces yuxtapuestas. Un ensamble de encuentros técnicos los cuales toman en cuenta un extremadamente común proceso mental: la lucha entre un pensamiento claro y su repentina contaminación por otra idea solapada.

Warhol estaba preparado para tomar un fenómeno común en una poderosa y concreta visión. En sus películas los sujetos no tenían importancia, eran declarados espantosos. Ellos eran ni más ni menos provocativos que los sujetos de la literatura "underground" que había invadido el nuevo cine americano en el despertar de Kenneth Anger. Warhol nunca se consideró a sí mismo, deliberadamente, como nada, pero la crónica de la época: una época que conoció bien por explorarla en todos sus frentes sin restricciones mentales. El fue capaz de tomar ventaja de la permisividad de la sociedad de consumo americana y llevarla a la cima sin complejos. El tenía a su alrededor a ese fluido grupo de colaboradores y amigos que lo envolvían dentro del cuartel técnico de la "Fábrica", la fábrica donde los productos de Warhol eran fabricados en series.

#### Destino

En 1968, mientras se especializaba más y más en los portarretratos de las estrellas o miembros del Jet-set internacional (Elizabeth Taylor, Jackie Kennedy, Elvis Presley, Edward Kennedy, etc.), un serio accidente ocurrió. Una de esas frustradas actrices, Valerie Solanis, irrumpió dentro de la Fábrica en la mitad de una entrevista con el crítico de arte inglés Mario Amaya y apuntó un revólver hacia ellos. Ambos fueron baleados, Amaya superficialmente, pero Warhol, quien estaba de cara a su interlocutor, recibió dos balazos en el pecho y la pelvis. Milagrosamente sobrevivió, agregando un nuevo halo a su levenda.

Desde ese momento una importante evolución en la carrera de Warhol fue notada: el trabajo se convirtió en su destino. La profundidad del personaje se hipertrofió, se volvió famoso por sus apariciones espectaculares, su agenda colmada, el crecimiento en número de relaciones de su perpetua performance. Se transformó en el hombre de todos los grandes "golpes maestros" y al mismo tiempo jugaba con un más y más destacado camino con su técnica y el establecimiento de una verdadera línea como una rutina de producción. Con la revista "Interview" impuso un tipo de periodismo a su imagen y semejanza: el largo y ventilado formato es prácticamente un programa en sí mismo. La libertad que se tomó con sus trabajos lo avudaron para estar más en contacto con los eventos. Algunas de las series, como los retratos de Mao (1973), El Martillo y la Hoz (1976). Los Billetes de Dólares, el perfil de los Indios Americanos o Mitos Americanos ("Superman") son casi naturalmente parte del paisaje existencial de nuestra ciudad, son alusiones precisas de grandes problemas ideológicos, económicos o raciales del momento. Las series de los dólares aparecieron en el momento cumbre de la crisis económica americana y todos encontraron acertado que Warhol diera ese impacto con el símbolo del dinero en ese momento; las series de los Indios Americanos fue contemporánea con el episodio de Wounded Knee: las series de Mao coincidieron con el clima de la revolución cultural de China. Coincidencias que nadie interpretó como accidentales.

Warhol poco a poco se las ingenió para eliminar la dimensión de la indecisión desde su creación. Sus dos últimas series las repartió con dos figuras que en su momento eran superestrellas y ocupaban lugares comunes de dos de las más fuertes hagiografías universales: Lenin y Cristo, aquella de "La Ultima Cena" de Leonardo da Vinci.

#### La Ultima Cena y después

Yo estaba en Milán el 22 de enero, el día de la apertura de La Ultima Cena. El día de la apertura de Warhol coincide con aquel día en el que el público no pudo visitar el refectorio de Santa María de Gracias, donde el muy deteriorado original de Leonardo, objeto de múltiples controversias a causa de su reciente restauración, allí se encontraba.

Las series de Warhol de este modo aparecieron ante la extensión del ahora inaccesible mensaje de la famosa obra maestra: como una especie real y reactualizada del fresco original, un acto que tomó todo su valor simbólico sobre las paredes blancas del Palazzo delle Stelline, un ex-convento convertido en centro de congresos, y situado a 50 metros del "Cenacolo". Era un hermoso día lombardo de invierno, un límpido sol confería sobre la obra de Warhol una extraña aura de espiritualidad.

Andy, fascinaba con su peluca color de malva teñida de platino la cual le otorgaba un aire de medio duelo, semejando estar penetrado por la importancia del momento. Me sorprendió

enormemente cuando dijo: "Pierre, ¿piensas que los italianos verán el respeto que tengo por Leonardo?"

No había el más ligero indicio en su voz de su típico cinismo, pero sí una especie de reserva la cual iba de acuerdo con la restricción que había usado en su cromática intervención en las caras de Cristo y los Apóstoles.

Las series de "La Ultima Cena" son testimonio de un más o menos reconocido deseo de recuperar un gran mensaje cultural. Consciente o no, Warhol me pareció que había actuado allí como un curador de una obra maestra de la cultura cristiana, para mantener una tradición de la cual era parte. Como para la multitud, vino a ver Warhol y no su versión de La Ultima Cena.

Pero a pesar de la indiferencia del público los trabajos en las paredes, para mí, conservaban toda su aura intacta, un poco como si Warhol hubiera querido a través de ellas enviar un mensaje universal que fuera más allá del impacto visual de lo ya hecho. Y tuve la convicción de que había triunfado. Este hombre me atrapó como a tantos millones porque había precisamente elegido la dirección de los más grandes números. Su filosofía de lo trivial fue su propio camino de ser un excepcional ser humano.

La muerte de Andy Warhol dejó un gran vacío, primero que nada en el nivel de la comunicación artística. El fue una estrella del mundo del arte y su lenguaje simple fue casi naturalmente universal. Se dirigió a los seres humanos en general, de todas las clases. Pero también dejó un gran vacío en su propio "artistic milieu", en el sentido que trajo una dimensión de esplendor, de una afectación ritual, de "brillo", la cual le dio un lugar especial en la escena americana. Es ciertamente el único artista que habiendo venido de la "Pop-generation" ha triunfado asumiendo esta especie de actitud carismática mientras permanecía perpetuamente "dentro", a la mode, en sincronización con la "onda" de la época: único en su género, eterno, único mito de la "Pop-era". La muestra en Galería Klemm, ofrece un muy significante despliegue de su calidad, eterna iconografía.

Pierre Restany

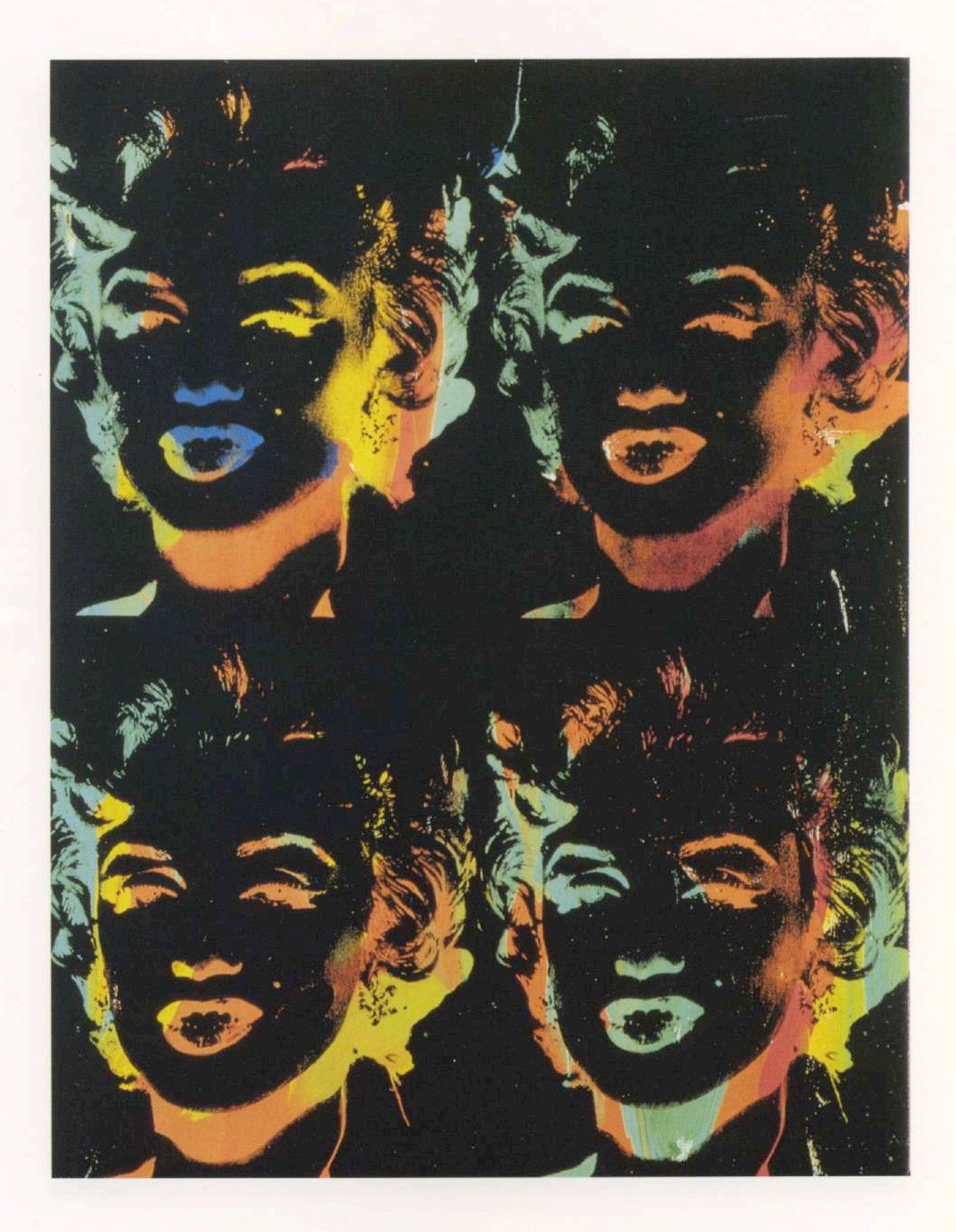

Four Marilyns. 1979/86, silkscreen inks and synthetic polymer on canvas. 92.4 x 70.8 cm.

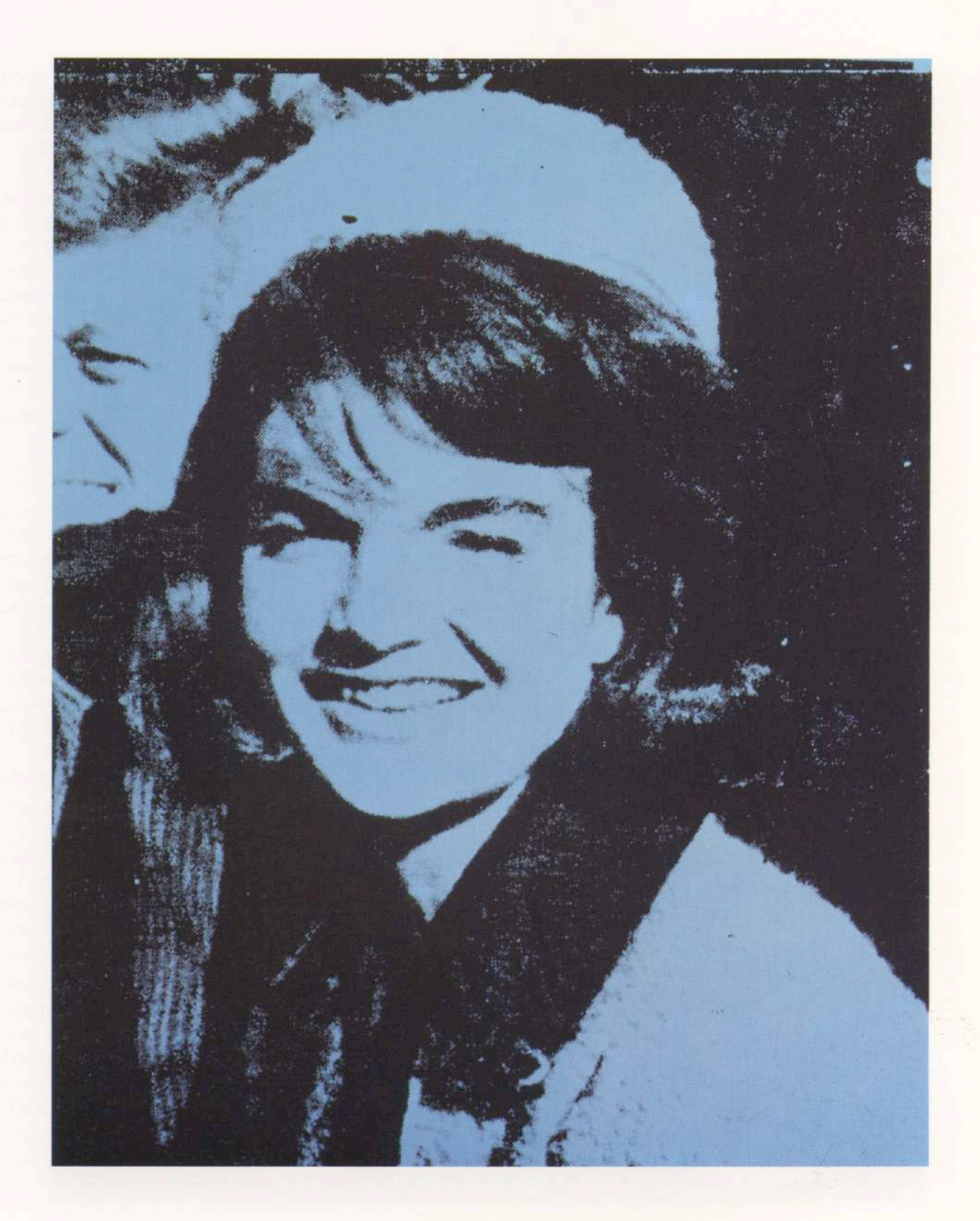

Jackie. 1964, silkscreen inks synthetic on canvas. 51.1 x 40.6 cm.

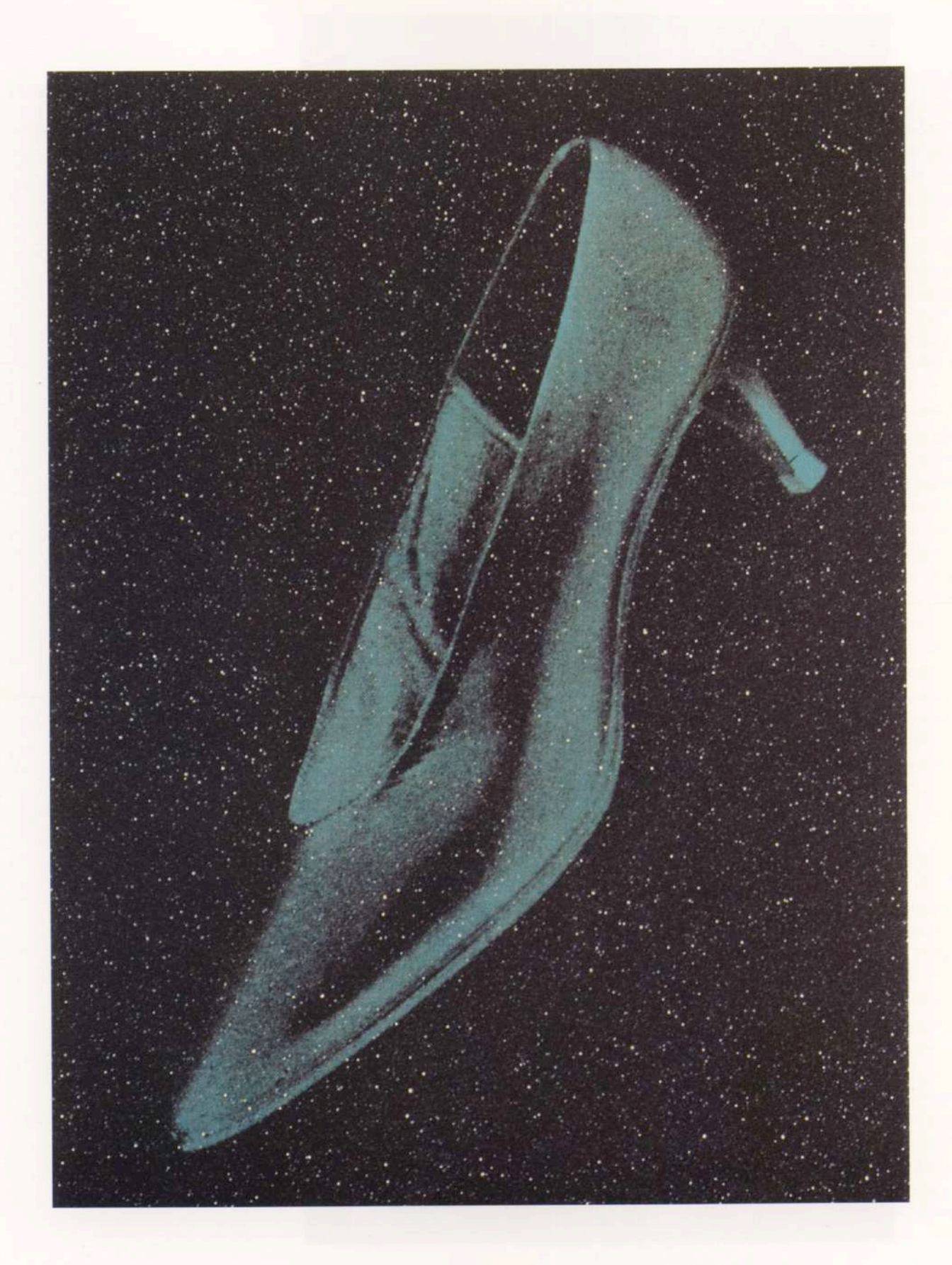

Shoe. 1980, silkscreen inks, synthetic polymer and diamond dust on canvas. 40.3 x 29.8 cm.

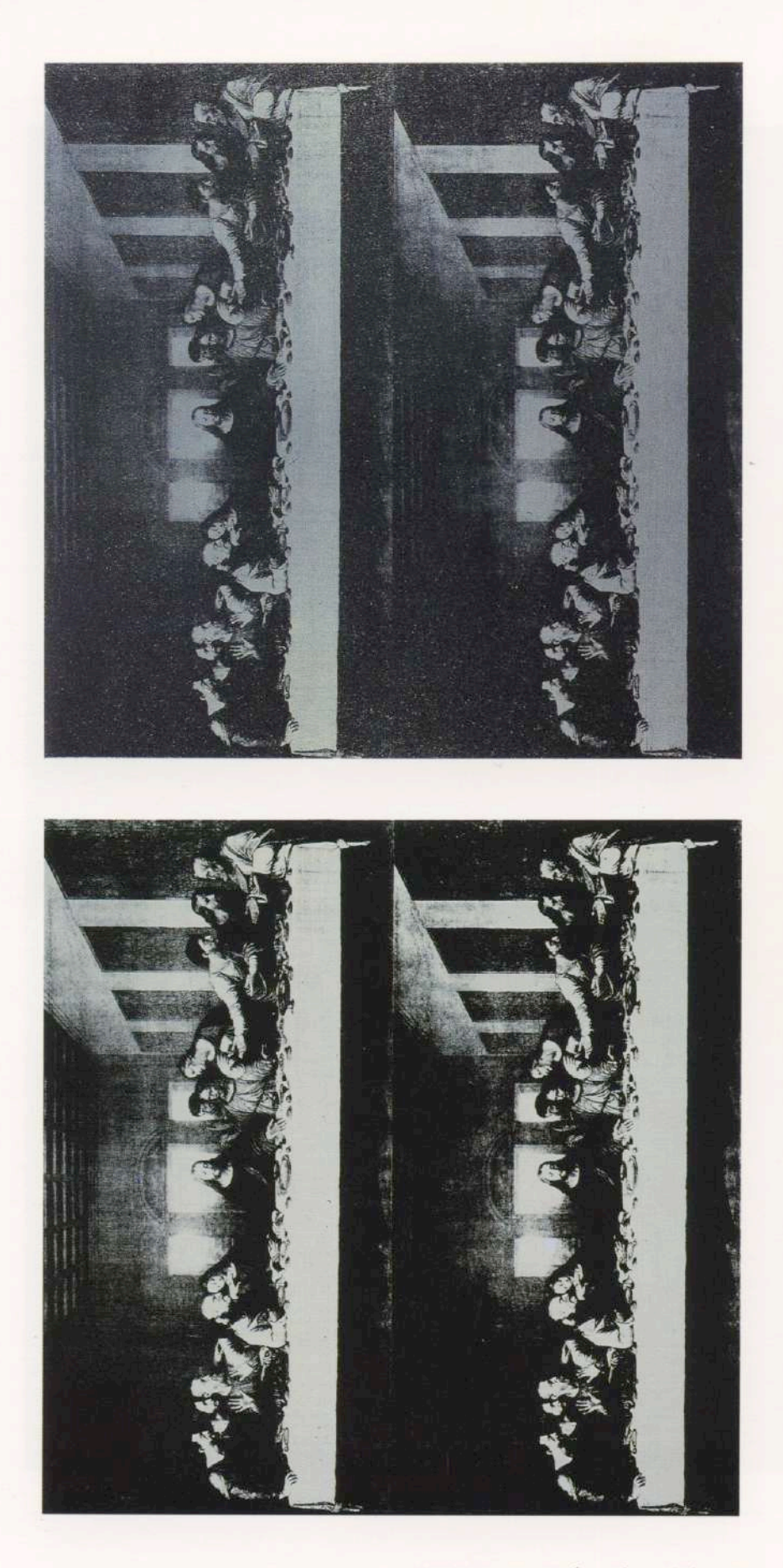

Last supper. 1986, acrílico s/tela. Díptico 101.6 x 101.6 cm. y 101.6 x 101.6 cm.

#### **Andy Warhol Superstar**

Ya nadie discute hoy que Andy Warhol (1928-87) fue el símbolo absoluto del Pop Art, su máxima encarnación, su representante por antonomasia. Sin embargo, ceñir su obra audaz y revolucionaria a los límites de una tendencia, por más decisiva que haya sido, parece una actitud demasiado escolar, digna de los rutinarios manuales de historia del arte.

Porque, sin duda, Warhol descolló en ese movimiento de liberación constituido por el Pop Art, que iba a alcanzar sus mayores dimensiones en los Estados Unidos, más concretamente en la tumultuosa Nueva York donde tuvo su estreno en 1962, en la Galería Sidney Janis, con la exposición "The New Realist", de la que participó Warhol.

Pero lo cierto es que el joven ilustrador de revistas femeninas y avisos publicitarios (1949-59), terminó por ultrapasar los confines del Pop Art, hasta revertir sus principios y crear una summa estética original, propia, abierta y cerrada por él mismo, como la parábola de un cometa, el astro errante cuya presencia nos es señalada por su luminosa y rauda estela.

La vida de Warhol es inseparable de su arte. Y esa vida acabó por ser también una forma de su arte. Así se nos aparece, entonces, la noción del astro errante que él quiso ser y fué, aunque quizá de un modo distinto al que deseaba. De todas maneras, Warhol cruza por la escena del arte internacional y sale de allí arrastrado por la muerte, al cabo de veinticinco años de luminosa presencia artística y vital, rozada por escándalos (hasta un intento de asesinato), leyendas, desplantes y quimeras, que hoy carecen de valor alguno, salvo en el plano mítico, tan atractivo para Warhol.

Ya sabemos que los creadores a quienes se reunió, durante la década del 60, bajo el nombre de Pop Art Chace falta recordar aún que el término significa Arte Popular?), reaccionaban menos contra la Abstracción Expresionista o Informalismo, todavía dominante en la pintura norteamericana, que contra su universo: la tradición de las vanguardias, el encierro intelectual e institucional, la demiurgia del artista, el aislamiento de la sociedad de su tiempo, el acceso minoritario a sus producciones.

Aun cuando varias de estas hipótesis eran exageradas o desprovistas de fundamento, los artistas pop hicieron algo que siempre y que, en el caso de ellos, fue radical: miraron a su alrededor. Descubrieron, entonces, que las historietas, la publicidad, el cine y la televisión, la prensa cotidiana y los artículos industriales y su propaganda formaban ahora la verdadera vanguardia, en el sentido de punta de lanza social,

y que ella, en lugar de atrofiarse en museos y estudios, entraba a las casas, salía por las calles y se insertaba en las vivencias humanas, dando noticia de otras realidades, otros hábitos, otros anhelos.

Pero si los colegas de Warhol (y él mismo, en algún momento) se valieron de la así denominada cultura popular para erigir su arte. Warhol terminará por valerse del arte con vistas a fundar una nueva "cultura popular", fin que lo llevó también al cine, los espectáculos de rock, el periodismo. En ese cambio de orientación reside el aporte capital de Warhol. que quita a sus obras del marco de la tendencia a cuyo advenimiento y difusión contribuyó, y en la primera línea.

El empleo de las fotos de actualidad y el procedimiento de la serigrafía permitieron a Warhol -como lo demuestran las obras aquí expuestas en la Galería Klemm- echar los cimientos de esa nueva cultura popular basada sobre el arte, pero totalmente ajena al (y adversaria del) Kitsch.

Sin embargo, a la distancia, podemos comprobar que Warhol buscó, a la manera de los grandes artistas del pasado, hacer de esa nueva cultura popular una comedia humana, una crónica de su sociedad y de su tiempo con alcances universales, porque él fue también un gran artista del presente, como todos sus antecesores, desde el Renacimiento hasta ahora. Las estampillas de correo, los dólares, Marilyn Monroe, Jaqueline Kennedy, Liz Taylor, Elvis Presley, los accidentes de auto, los disturbios raciales, el paseo lunar de 1969, los delincuentes, las sillas eléctricas, los revólveres y cuchillos, las cruces, los deportistas, los dirigentes políticos y, por cierto, las botellas de Coca Cola, las latas de sopas Campbell y las cajas de Brillo, Kellog o Del Monte, sin olvidar sus autorretratos, son imágenes que se elaboran en un comentario reflexivo y amargo, oculto bajo una cubierta que se pretende burlona y arrogante y no logra serlo nunca.

Rostros y objetos, transfigurados y repetidos hasta el infinito, devienen así en los numerosos testigos de un testigo que también se ocultó bajo una cubierta de burla y arrogancia, quizá para disimular la angustia y la pasión de todo artista, y que se rodeó de gentes disímiles, tal vez para aferrarse más y más a la vida. Su amigo y admirado Truman Capote dijo de él: "Es el ser más solitario y aislado que he conocido".

Si Baudelaire quiso ser un dandy, Warhol, un siglo después, quiso ser un superstar (término acuñado por él, sea dicho de paso). Y, sin duda, lo consiguió: su fama era más la de un actor de cine

que la de un artista. De ahí sus declaraciones estrepitosas, que hoy se leen como un fuego de artificio extinguido en el momento: "Quiero ser una máquina". O bien: "Soy lo que parezco. No hay nada detrás". O aun: "El arte a escala industrial es la etapa que sigue al arte con mayúscula. Quiero terminar con una empresa de arte. Ganar dinero es un arte, y la mejor obra de arte es un buen negocio".

Todo eso obtuvo Andy Warhol: un remedo de empresa (The Factory), dinero, buenos negocios. Pero aquí nos hallamos nuevamente con los esquemas. Ahora, con los esquemas que enunció, el propio Warhol, en medio de su frenesí vital. Desde luego, carece del menor sentido reprocharle a Andy Warhol, como todavía lo hacen algunos críticos y teóricos, tanto sus frases tremendistas como su utilitarismo comercial y los réditos que de él sacó en su oportunidad.

Lo que importa es saber que él se convirtió en uno de los mitos de la sociedad mítica donde vivía, para poder abordarla. Y que así como fue desenmascarando a esa sociedad -sin decirlo o diciendo lo contrario-, se fue des-enmascarando a sí mismo, hasta llegar al hueso: el hueso transido, débil, anónimo, de un artista formidable de nuestro tiempo anónimo, débil y transido.

Jorge Glusberg

#### Obras en exhibición

- 1. **Flowers.** 1964 acrílico y silkscreen s/tela 55.7 x 55.7 cm.
- 2. Ladies and gentleman. 1974 acrílico s/tela 35.5 x 28 cm.
- 3. Last supper. 1986 acrílico s/tela Díptico 101.6 x 101.6 cm. y 101.6 x 101.6 cm.
- 4. Four Marilyns. 1979/86 Silkscreen inks and synthetic polymer on canvas 92.4 x 70.8 cm.
- 5. Jackie. 1964 Silkscreen inks and synthetic on canvas 51.1 x 40.6 cm.
- 6. Shoe. 1980 Silkscreen inks, synthetic polymer and diamond dust on canvas 40.3 x 29.8 cm.
- 7. Selfportrait. Silkscreen s/papel 31.5 x 27.5 cm.
- 8. Selfportrait. Silkscreen s/papel 45.5 x 29.5 cm.
- 9. Selfportrait. Silkscreen s/papel 45.5 x 29.5 cm.
- 10. Selfportrait. Silkscreen s/papel 47 x 32 cm.
- 11. Soup can Cheddar chesse. 1969 Silkscreen color s/papel blanco 89 x 58.5 cm. Edición 250 Nº 63
- 12. Soup can Old Fashioned Vegetable. 1969 Silkscreen color s/papel blanco 89 x 58.5 cm. Edición 250 Nº 54
- 13. Moonwalk. 1987 Serigraph s/papel firmado 96.4 x 96.4 cm. En caja original
- 14. Moonwalk. 1987 Serigraph s/papel firmado 96.4 x 96.4 cm. En caja original
- 15. Cow. 1971 Screenprint on Wallpaper 113 x 74.5 cm.
- 16. Cow. 1971 Screenprint on Wallpaper 115 x 75.5 cm.
- 17. Edward Kennedy, 1980 Edición de lujo de 50 Screenprint with diamond dust 101 x 81 cm.
- 18. Marilyn Monroe. 1967 Lithograph 91.5 x 91.5 cm. Edición 250 Nº 26
- 19. Marilyn Monroe. 1967 Lithograph 91.5 x 91.5 cm. Edición 250 Nº 27
- 20. Flowers. 1970 Screenprint impreso s/papel blanco 91.5 x 91.5 cm.
- 21. Electric chair. 1971 Screenprints, printed one white paper 90.2 x 121.9 cm.
- 22. Jackie III. 1966 Screenprint impreso s/papel blanco 101.6 x 76.2 cm.

## **GALERIA KLEMM** ARTE CONTEMPORANEO

Director **Federico Klemm** 

Consejo Directivo **Mildred Burton Carlos Espartaco** 

Adscripto a la dirección Fernando Ezpeleta

Relaciones Públicas **Marcelo Estrada** 

Próxima exposición Rómulo Macció

#### Temporada '93

Warhol Macció Klemm Pérez Celis Burton Benguria Alvaro Carletti Sbernini

Brughetti Aberasturi Alzaga

### **GALERIA KLEMM** ARTE CONTEMPORANEO

M. T. de Alvear 636 • (1058) Buenos Aires<br>Argentina • (54-1) 311-2527 / 312-2058